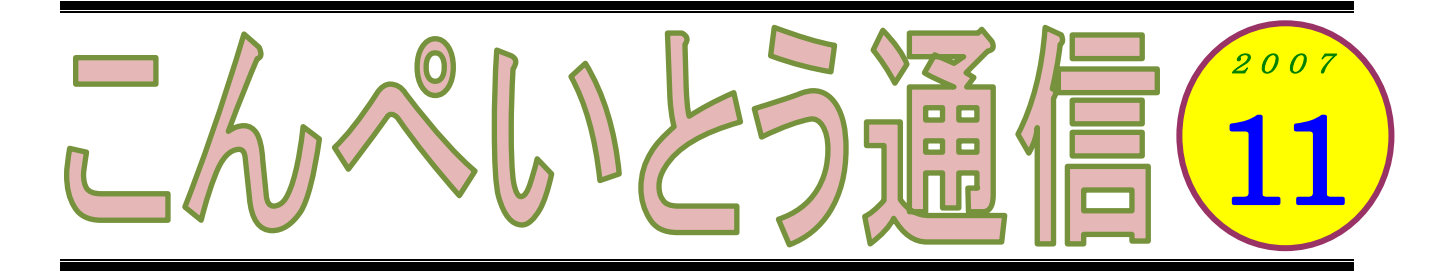

皆さん、おとなになってから泣いたことがありますか?

「あの映画を見て、感動して泣いた」とか、「タンスの角に足の指をぶつけて涙が出た」とかかしら。 ま、おとなになると、そうそう泣く機会もありませんよね。

私が教室で使っているノートパソコン。最近だいぶ動作が鈍くなってきたので、いろいろと調べて みました。メモリは 1GB (ギガバイト) 積んであり十分です。ではハードディスクは?と思って確 認すると、ウィンドウズが入っているCドライブの容量がだいぶ少なくなってきています。残りが 1GB 近くになっていました。

ちなみにハードディスクの容量についてですが、「写真とかをたくさん入れると、パソコンが遅く なるんでしょう?」というご質問を受けます。でも、たいていの場合は心配はありません。ここ2~ 3年の間に購入したノートパソコンであれば、40~100GB の容量があると思いますが、Cドライブ の容量が 5GB もあれば、パソコンの動作には全く支障はありません。一度「マイ コンピュータ」の 画面を開き、Cドライブのアイコンを右クリック―プロパティとたどり、ディスクの残りがどれぐら いあるか確認してみてください。

さて私のパソコンですが、残り 1GB ではさすがに動作が重いはずです。そこでパーティションを 切り直すことにしました。多くのパソコンは、ハードディスクが C と D の2つのドライブに分けら れています。その D ドライブの容量を少なくして、その余った分を C ドライブに振り分けようとい うわけです。ウィンドウズの機能を使ってパーティション(仕切り)を変更するためには、いったん ハードディスクを初期化しなければならないのですが、幸い私は専用のソフトを持っているので、デ ータをディスクに残したままでパーティション変更ができます。実際、今までにも何度もやってきて いますし・・・。それでも念には念を入れて、データのバックアップは取っておかなければいけません よ、と皆さんにはお話しするのですが、「オレ様に限って失敗するわけがないさ、わっはっは」と作 業に取り掛かりました・・・。

数十分後、無事に作業も終わり、さっそく動作のチェックしてみると、おおっ、前よりもサクサク と動きます。よかった、よかった。ところがよく調べてみると、データの入った D ドライブの読み書 きができなくなっているではありませんか!|)゜0゜(|「未フォーマット」と表示されていますよ。 あの中には、7年ぐらい書き続けてきた日記も入っていたのです。もちろん、以前にもバックアップ は取っておきましたが、それは数ヶ月も前のこと・・・あぁ、あの暑い夏の思い出よ、カムバ へック。泣きそうになりました。でもここで諦めては、パソコン教室のセンセーの名がすたる。流れる 涙をぬぐって、データの復旧作業に取り掛かりました。実は、これも専用のソフトを使うことで、 ったデータを救い出すことができるのです。100%というわけにはいきませんけどね。

こうして、なんとかデータを救い出すことができました。今度は感涙に咽びましたよ (^^)

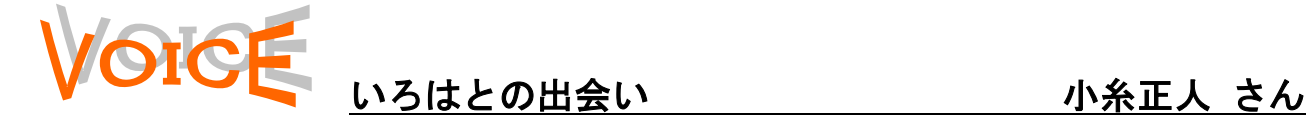

パソコンに初めて、触ったのが約15年前。そ の時は、以前働いていた会社で、新人社員の勉強 で、自分の得意分野を先輩社員教えると言う物で した。

ですが、新人のせいか言葉遣いや教え方が悪か ったみたいで、始め10人だったのが1人になり、 しまいには自然消滅、その後15年間、パソコン には触らずにきました。。

会社を退職して、ヘルパー2級の資格をとり、 福祉の分野でもいろいろな事にパソコンが必要

# ● 劇のニュース 〈インターネットで〉

# キレた女子高生、彼氏の家に放火

交際していた男性(32)が住んでいるマンションの一室に 放火したとして、警視庁少年事件課は10日、大阪市中央区の 高校2年の少女(17)を、現住建造物等放火容疑で逮捕した と発表した。けんかの腹いせに火を放った少女のキレっぷりに 圧倒されたのか、男性は「彼女と結婚する」と決意を固めたと いう。

調べによると、少女は9月20日午前8時ごろ、東京都杉並 区和泉のマンションで生活する、交際相手の男性会社員の部屋 で、ゴミ箱の中にあったゴミに火をつけた疑い。部屋は約17 平方メートルが全焼。少女は軽いやけどを負ったという。

発端はけんかだった。2人は数年前から交際。少女は大阪在 住だが、この日は東京に住む交際相手の男性の家に宿泊してい た。男性と口論となり、うっぷんを晴らすために放火したと見 られる。火柱は天井にまで届き、柱をも焼き尽くした。

少女は「大変なことをした」と反省し、容疑を認めている。 事件を受けて男性は、女子高生と「結婚しようと思う」と話し ていると言う。

[スポーツ報知 10 月 11 日]

になり、また、自分自身の練習のため、パソコン 教室に通い始めました。

他のパソコン教室も見てみましたが、入会金が 高かったり教え方が事務的だったので、いろは教 室に決めたのですが、それが大成功。

1年チョイWord2002初級テキストにかかりまし たが、中級テキストもなるべく、早く終わらせ、 上級やエクセルなどに進めたらよいと今は思っ ています。

## 知識の泉~パソコン豆知識

### 電子書籍

電子書籍というのは、パソコンや 携帯電話のような電子機器を使 って読む書籍のことです。

インターネット上を探すと、電子 書籍を扱った本屋さんがたくさ ん見つかります。そこで購入手続 きをすると、希望の本をダウンロ ードすることができます。

ダウンロードしてパソコンに保 存された書籍は、専用のソフトな どを利用して読むことができま す。携帯電話などであれば、通勤 通学の電車の中で読書すること もできますね。

また「青空文庫」のように、著作 権の切れた文学作品を無料で読 めるサイトもあるので、興味のあ る方は覗いてみてくださいね

ついこの間、年賀状を教わったば かりなのに・・・と、ある生徒さ んから言われました。まったく同 感です。やっと残暑見舞いを出し たばかりなのに・・・(^^) (坂)